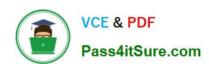

# 1Z0-522<sup>Q&As</sup>

JD Edwards EnterpriseOne 9 Financial Management Essentials

## Pass Oracle 1Z0-522 Exam with 100% Guarantee

Free Download Real Questions & Answers PDF and VCE file from:

https://www.pass4itsure.com/1Z0-522.html

100% Passing Guarantee 100% Money Back Assurance

Following Questions and Answers are all new published by Oracle
Official Exam Center

- Instant Download After Purchase
- 100% Money Back Guarantee
- 365 Days Free Update
- 800,000+ Satisfied Customers

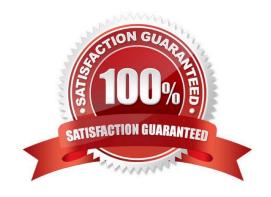

## https://www.pass4itsure.com/1Z0-522.html

2022 Latest pass4itsure 1Z0-522 PDF and VCE dumps Download

#### **QUESTION 1**

You have created a Deduction record. What occurs in the system when you enter a deduction?

- A. The system creates an R5 document for the amount of the deduction and generates an unposted batch type of IB.
- B. The system creates an R5 document for the amount of the deduction and generates an unposted batch type of D.
- C. The open amount of the invoice is reduced by the amount of the deduction and the system assigns a pay status of H to the invoice.
- D. The system creates an R5 document for the amount of the deduction and generates an unposted batch type of RB.
- E. The system creates an R5 document for the amount of the deduction and stores it in the deduction Management Table F03B40.

Correct Answer: C

#### **QUESTION 2**

When logging on to Enterprise One which two statements are TRUE?

- A. A user\\'s password for the Production Environment usually differs from the password used for the Test Environment.
- B. If a user has multiple roles attached to his/her user-id, multiple passwords are required.
- C. The password used on a fat client is identical to the password used on a Web client.
- D. A user\\'s password for the Production Environment usually is identical to his/her password for the Test environment.
- E. A user cannot have access to more than two environments.

Correct Answer: AE

## **QUESTION 3**

You are going through the month end close process. How should you correct missing batch header records?

- A. On the Batch Header Revision form, add the batch header record again.
- B. Use the Universal Table Browser to add missing batch header records.
- C. Repost the batch to reattach the batch header record.
- D. Run the global batch program to assign batch header records to detail records.
- E. On the General Journal Review form, type the batch header record into the grid

Correct Answer: A

## https://www.pass4itsure.com/1Z0-522.html

2022 Latest pass4itsure 1Z0-522 PDF and VCE dumps Download

### **QUESTION 4**

Your client wants you to help them define their business units. Which statement is TRUE regarding business units?

- A. Business units coded with a \\'BS1 in the Business Unit type field cannot be used for income statement accounts.
- B. Business units do not allow category codes.
- C. Business units are duplicated in each company.
- D. Business units are the lowest organizational reporting level for your company.
- E. Business units do not allow level of detail.

Correct Answer: D

#### **QUESTION 5**

Your client requires that their A/P department not pay duplicate supplier Invoices. Which action will prevent users from entering duplicate invoice numbers?

- A. Change the processing option for the Standard Voucher Entry form to add a check digit to the invoice number.
- B. Change the Duplicate Invoice Number Edit field on the A/P Constants form to issue a warning if a user enters a duplicate invoice number.
- C. Change the Duplicate Invoice number edit field on the A/P Constants form to disallow duplicate invoice numbers.
- D. Change the processing option for the standard Voucher entry program to disallow duplicate Invoice numbers.

Correct Answer: B

1Z0-522 VCE Dumps

1Z0-522 Exam Questions

1Z0-522 Braindumps

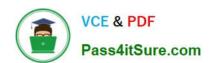

To Read the Whole Q&As, please purchase the Complete Version from Our website.

## Try our product!

100% Guaranteed Success

100% Money Back Guarantee

365 Days Free Update

**Instant Download After Purchase** 

24x7 Customer Support

Average 99.9% Success Rate

More than 800,000 Satisfied Customers Worldwide

Multi-Platform capabilities - Windows, Mac, Android, iPhone, iPod, iPad, Kindle

We provide exam PDF and VCE of Cisco, Microsoft, IBM, CompTIA, Oracle and other IT Certifications. You can view Vendor list of All Certification Exams offered:

https://www.pass4itsure.com/allproducts

## **Need Help**

Please provide as much detail as possible so we can best assist you. To update a previously submitted ticket:

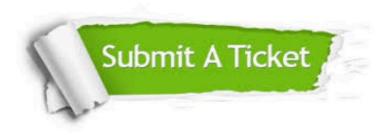

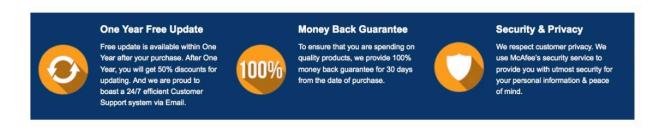

Any charges made through this site will appear as Global Simulators Limited.

All trademarks are the property of their respective owners.

Copyright © pass4itsure, All Rights Reserved.